référence T0-002

ENI Service

35h

**Windows Server 2016/2019 Mise en oeuvre et administration d'une infrastructure de serveurs**

2950 € HT

**NE** 

# **PR** (Télé-)présentiel

# **Windows Server 2016/2019 Mise en oeuvre et administration d'une infrastructure de serveurs**

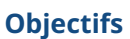

- Installer des serveurs Core et Nano
- $\odot$  Planifier des stratégies de migration et mise à niveau de serveurs
- Déployer des images avec MDT et WDS
- Décrire les différentes solutions de stockage d'entreprise et les mettre en oeuvre
- Implémenter et gérer les espaces de stockage et la déduplication de données
- Installer et configurer Hyper-V
- Créer et gérer des machines virtuelles
- Gérer les switches virtuels
- Déployer, configurer et gérer des containers Windows et Hyper-V
- Mettre en oeuvre et gérer un cluster à basculement
- Déployer des machines virtuelles en cluster
- Maintenir et surveiller un environnement de serveurs

### **Pré-requis**

- Connaissances de base des fondamentaux réseaux
- Avoir une compréhension des meilleurs pratiques de sécurité
- Connaître les concepts de base des services de domaine Active Directory
- Connaissances générales sur le matériel
- Connaissance et pratique des systèmes d'exploitation Windows 8 ou 10

## **Public**

- Administrateurs et techniciens souhaitant découvrir et mettre en oeuvre les fonctionnalités offertes par Windows Server 2016/2019
- Professionnels de l'informatique souhaitant acquérir des connaissances sur Windows Server 2016/2019, en particulier sur la partie stockage et administration

 $\sim$  02 40 92 45 50  $\sim$  formation@eni.fr www.eni-service.fr

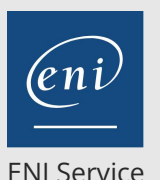

référence T0-002

# **Windows Server 2016/2019 Mise en oeuvre et administration d'une infrastructure de serveurs**

2950 € HT

FNE

ENI Service

35h

# 2<sup>2</sup> R (Télé-)présentiel

# **Programme de la formation**

### **Installation de Windows Server (7 heures)**

- Prérequis, choix d'une édition et options d'installation
- Installation des rôles et fonctionnalités
- Installation et configuration d'un serveur Core
- Mettre en oeuvre Windows PowerShell Desired State Configuration
- Mise à niveau et migrations des serveurs 2008 et 2012 vers 2016
- Modèles d'activation de Windows Server 2016
- Scénarios d'usage d'un Nano Server
- Installation, gestion et configuration d'un Nano Server
- Nouveautés Windows Server 2019 Windows Admin Center
- Planification pour la virtualisation de serveurs
- Evaluation de la virtualisation des activités avec MAP
- Planification des déploiements Linux et FreeBSD
- Caractéristiques des images de déploiement Windows
- Outils de déploiement des images Windows
- Gestion et maintenance des images
- Travaux pratiques:
	- Installation et configuration d'un serveur Core
	- Création et installation d'un serveur Nano
	- Déployer une image de base MDT Windows Server 2016 en utilisant le Rôle Service de déploiement Windows

#### **Mise en oeuvre des solutions de stockage (7 heures)**

- Configuration des partitions MBR & GPT
- Créer des disques durs virtuels VHD et VHDX
- Manipulation des disques durs physiques & virtuels
- Choix du système de fichier NTFS & ReFS
- Démonstration: Création et configuration d'un disque dur virtuel
- Configuration des partages SMB & NFS
- Configuration des partages en utilisant PowerShell
- Mise en oeuvre des droits sur les fichiers et les dossiers
- Configurer et étendre des pools de stockage
- Mettre en oeuvre les miroirs (Raid) de disques
- Configurer le stockage optimisé
- Mise en oeuvre des cibles et initiateurs iSCSI
- Configurer iSNS
- Configurer Data Center Bridging (DCB)
- Configurer Multi-Path I/O (MPIO)
- La réplication de stockage
- Implémenter et configurer la déduplication de données
- Surveiller la déduplication de données
- Solutions de sauvegarde et déduplication de données
- Nouveautés Windows Server 2019 : Stockage et déduplication
- Travaux pratiques:
	- Création de disques virtuels
	- Création d'un pool de stockage et d'un serveur cible iSCSI

**ENI Service - Centre de Formation**

adresse postale : BP 80009 44801 Saint-Herblain CEDEX

### **Mise en oeuvre de Hyper-V (4 heures)**

- Prérequis pour l'installation d'Hyper-V
- Nouveautés Hyper-V 2016
- Mise à niveau à partir des versions précédentes
- Outils de gestion des VM
- Mettre en oeuvre la virtualisation imbriquée
- Nouveautés sur Hyper-V 2019
- Gestion de la mémoire vive et de la pagination
- Support NUMA
- Configurer la consommation des ressources
- Gérer les services d'intégration
- VM de génération 1 ou 2
- Mettre en oeuvre le mode de session étendu
- Machines virtuelles Linux et FreeBSD
- Mettre en oeuvre le démarrage sécurisé
- Importer et exporter des machines virtuelles
- DDA (Discrete Device Assignment)
- Créer des VHD et VHDX
- Les disques virtuels
- Caractéristiques des VHDS et disques de différenciation
- Modifier les disques virtuels
- Gérer les points de contrôle
- Mettre en oeuvre un adaptateur Fibre Channel
- Configurer la qualité de service du stockage (QoS)
- Interfaces réseaux Hyper-V
- Types de switches Hyper-V
- Présentation des switches Hyper-V
- Optimiser les performances réseaux
- Configurer les adresses MAC
- L'association de cartes réseaux avec Hyper-V
- Les files d'attente de machines virtuelles
- $\bullet$  RDMA
- Gestion de la bande passante
- Travaux pratiques :
	- Installation du Rôle Hyper-V dans une machine virtuelle Création d'un disque virtuel et d'un switch virtuel

#### **Mise en oeuvre des conteneurs Windows (3 heures)**

- Présentation des conteneurs Windows
- Composants d'un conteneur Windows
- Containers Windows Server et Hyper-V
- Docker sur Windows Server 2016
- Composants de la solution Docker sous Windows
- Créer des conteneurs Windows Server et Windows Hyper-V
- Nouveautés Windows Server 2019 : Conteneurs
- Gérer les réseaux et les volumes liés aux conteneurs
- Créer des images de conteneurs en utilisant Dockerfile, Docker Hub ou Azure

 $2/4$ 

Travaux pratiques :

02 40 92 45 50 formation@eni.fr www.eni-service.fr

SIRET : 403 303 423 00020 B403 303 423 RCS Nantes, SAS au capital de 864 880

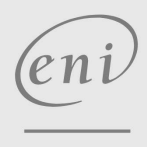

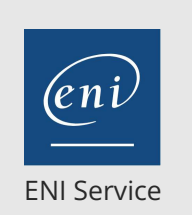

référence T0-002

35h

# **Windows Server 2016/2019 Mise en oeuvre et administration d'une infrastructure de serveurs**

2950 € HT

**PR** (Télé-)présentiel

Déploiement d'un conteneur Docker

#### **Mise en oeuvre de la haute disponibilité (7 heures)**

- Nouveautés Windows Server 2016
- Configurer les réseaux de cluster
- Configurer le Quorum
- Configurer le stockage
- Sauvegarde et restauration de cluster
- La mise à jour adaptée aux clusters
- La mise à niveau des OS de cluster (Rolling Upgrade)
- Configurer et optimiser les CSV
- Serveurs de fichiers avec montée en puissance parallèle
- Le cluster d'invités
- Mettre en oeuvre les espaces de stockage en cluster et la réplication du stockage
- Disques partagés et stockage de cluster
- Rôles et ressources dans un cluster à basculement
- Configurer la surveillance des machines virtuelles
- Configurer les paramètres et préférences de basculement
- Caractéristiques d'un cluster étendu multi-sites
- Quorum dans un cluster multi-sites
- Nouveautés Windows Server 2019 : Cluster
- Caractéristiques d'un cluster Hyper-V
- Implémenter les réplicas Hyper-V
- Basculement avec un réplica Hyper-V
- Mettre en oeuvre la migration dynamique
- Authentification de la migration dynamique
- Autres types de migration possibles
- Options de protection réseau des machines virtuelles
- Mettre en place les arrêts avec écoulement (drain on shutdown)
- Caractéristiques des espaces de stockage directs
- Composants d'un espace de stockage direct
- Présentation de Network Load Balancing
- Caractéristiques d'un cluster NLB
- Configuration d'un cluster NLB
- Configuration réseau d'un cluster NLB
- Considérations liées à un cluster NLB
- Travaux pratiques :
	- Mise en oeuvre d'un équilibrage de charge réseau (NLB) Mise en oeuvre d'un Réplica Hyper-V

#### **Maintenance et surveillance des environnements de serveurs (7 heures)**

- Prérequis et présentation du rôle de serveur de mises à jour (WSUS)
- Configuration des clients Windows
- Administration, rapports et dépannage de WSUS
- Windows Defender
- Gérer la sauvegarde intégrée Windows Server
- Outils de surveillance dans Windows Server 2016
- Surveiller les activités en temps réel
- Les collecteurs de données et les alertes
- L'observateur d'événements
- Les abonnements aux événements
- Le gestionnaire de serveurs
- Travaux pratiques : Configuration d'un serveur WSUS
	- Création d'un compteur de performance

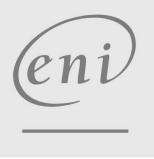

02 40 92 45 50 formation@eni.fr www.eni-service.fr

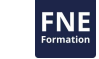

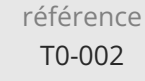

35h

# **Windows Server 2016/2019 Mise en oeuvre et administration d'une infrastructure de serveurs**

2950 € HT

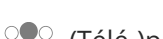

ENI Service

<sup>2</sup><sup>2</sup> (Télé-)présentiel

# **NE**

### **Délais d'accès à la formation**

Les inscriptions sont possibles jusqu'à 48 heures avant le début de la formation.

Dans le cas d'une formation financée par le CPF, ENI Service est tenu de respecter un délai minimum obligatoire de 11 jours ouvrés entre la date d'envoi de sa proposition et la date de début de la formation.

### **Modalités et moyens pédagogiques, techniques et d'encadrement**

Formation avec un formateur, qui peut être suivie selon l'une des 3 modalités ci-dessous :

1 Dans la salle de cours en présence du formateur.

2 Dans l'une de nos salles de cours immersives, avec le formateur présent physiquement à distance. Les salles immersives sont équipées d'un système de visio-conférence HD et complétées par des outils pédagogiques qui garantissent le même niveau de qualité.

3 Depuis votre domicile ou votre entreprise. Vous rejoignez un environnement de formation en ligne, à l'aide de votre ordinateur, tout en étant éloigné physiquement du formateur et des autres participants. Vous êtes en totale immersion avec le groupe et participez à la formation dans les mêmes conditions que le présentiel. Pour plus d'informations : Le téléprésentiel notre solution de formation à distance.

Le nombre de stagiaires peut varier de 1 à 12 personnes (5 à 6 personnes en moyenne), ce qui facilite le suivi permanent et la proximité avec chaque stagiaire.

Chaque stagiaire dispose d'un poste de travail adapté aux besoins de la formation, d'un support de cours et/ou un manuel de référence au format numérique ou papier.

Pour une meilleure assimilation, le formateur alterne tout au long de la journée les exposés théoriques, les démonstrations et la mise en pratique au travers d'exercices et de cas concrets réalisés seul ou en groupe.

### **Modalités d'évaluation des acquis**

En début et en fin de formation, les stagiaires réalisent une auto-évaluation de leurs connaissances et compétences en lien avec les objectifs de la formation. L'écart entre les deux évaluations permet ainsi de mesurer leurs acquis.

En complément, pour les stagiaires qui le souhaitent, certaines formations peuvent être validées officiellement par un examen de certification. Les candidats à la certification doivent produire un travail personnel important en vue de se présenter au passage de l'examen, le seul suivi de la formation ne constitue pas un élément suffisant pour garantir un bon résultat et/ou l'obtention de la certification.

Pour certaines formations certifiantes (ex : ITIL, DPO, ...), le passage de l'examen de certification est inclus et réalisé en fin de formation. Les candidats sont alors préparés par le formateur au passage de l'examen tout au long de la formation.

### **Moyens de suivi d'exécution et appréciation des résultats**

Feuille de présence, émargée par demi-journée par chaque stagiaire et le formateur. Evaluation qualitative de fin de formation, qui est ensuite analysée par l'équipe pédagogique ENI. Attestation de fin de formation, remise au stagiaire en main propre ou par courrier électronique.

## **Qualification du formateur**

La formation est animée par un professionnel de l'informatique et de la pédagogie, dont les compétences techniques, professionnelles et pédagogiques ont été validées par des certifications et/ou testées et approuvées par les éditeurs et/ou notre équipe pédagogique. Il est en veille technologique permanente et possède plusieurs années d'expérience sur les produits, technologies et méthodes enseignés. Il est présent auprès des stagiaires pendant toute la durée de la formation.

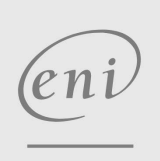

02 40 92 45 50 formation@eni.fr www.eni-service.fr